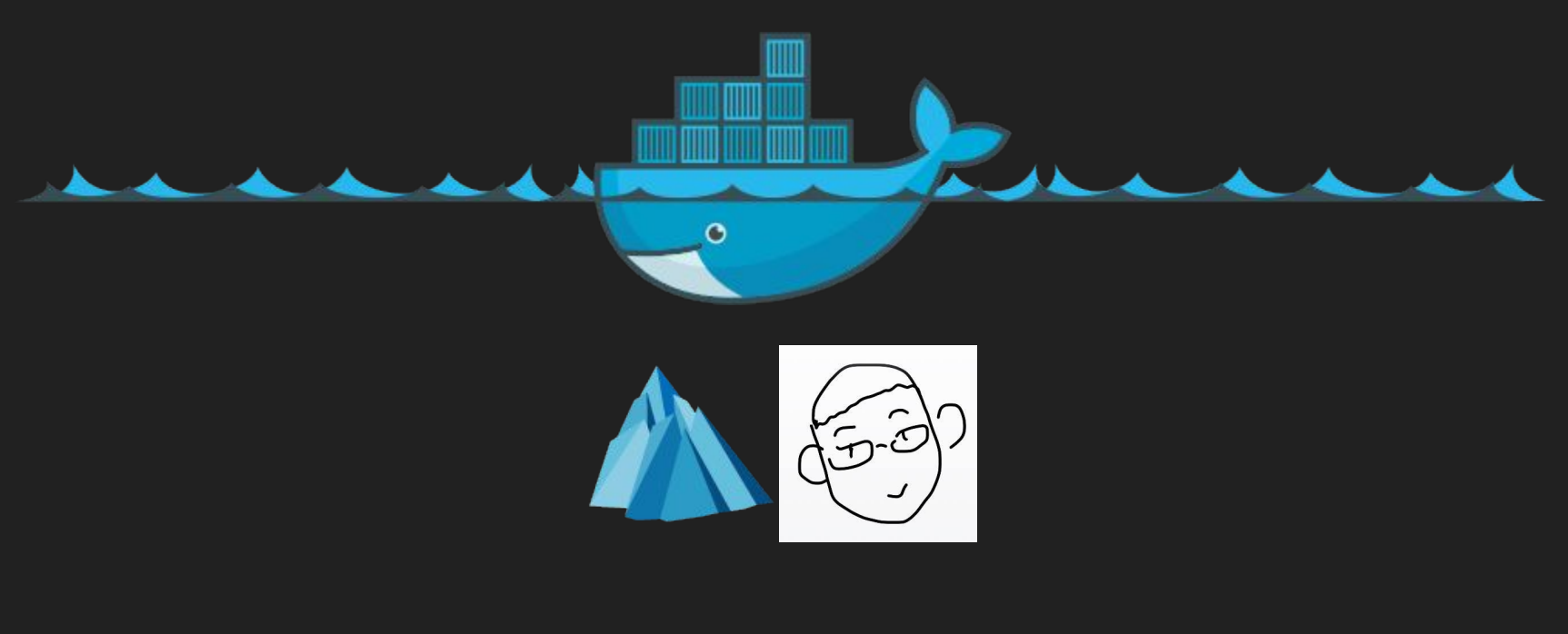

# 2017.03.22

### About Me

- 硕士一年级 @SE, SJTU
- [github.com/gaocegege](https://github.com/gaocegege)

## Who are the target audiences?

● Developers who have basic knowledge about programming, and computer systems(Windows, macOS, Ubuntu)

## What can you learn from this slides

- Basic usage of Docker
- Application scenarios of Docker
- Basic knowledge of Docker ecosystem

# Outline

- What is Docker
- History of Docker
- How to use it
- Comparison with other tools

## What is Docker

Docker is the world's leading software **container** platform.

\$ Then, What is container?

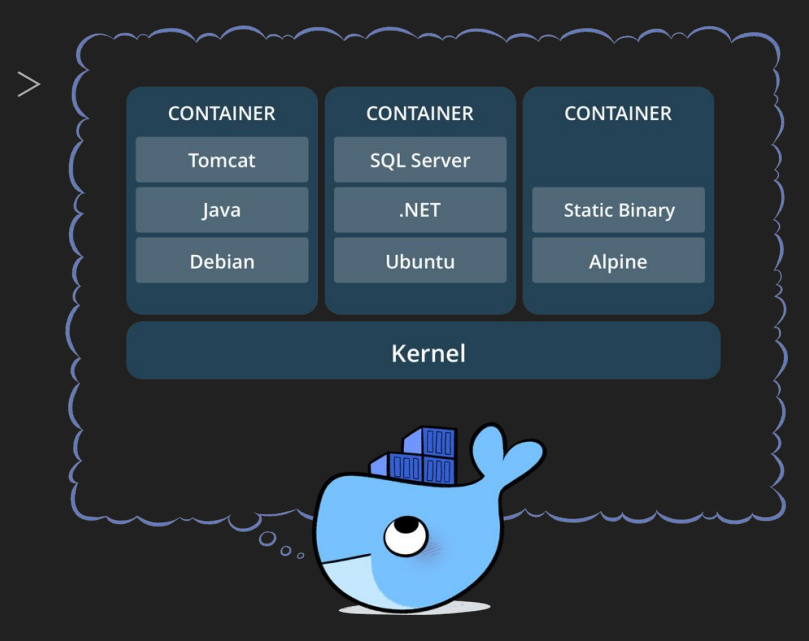

# What is container

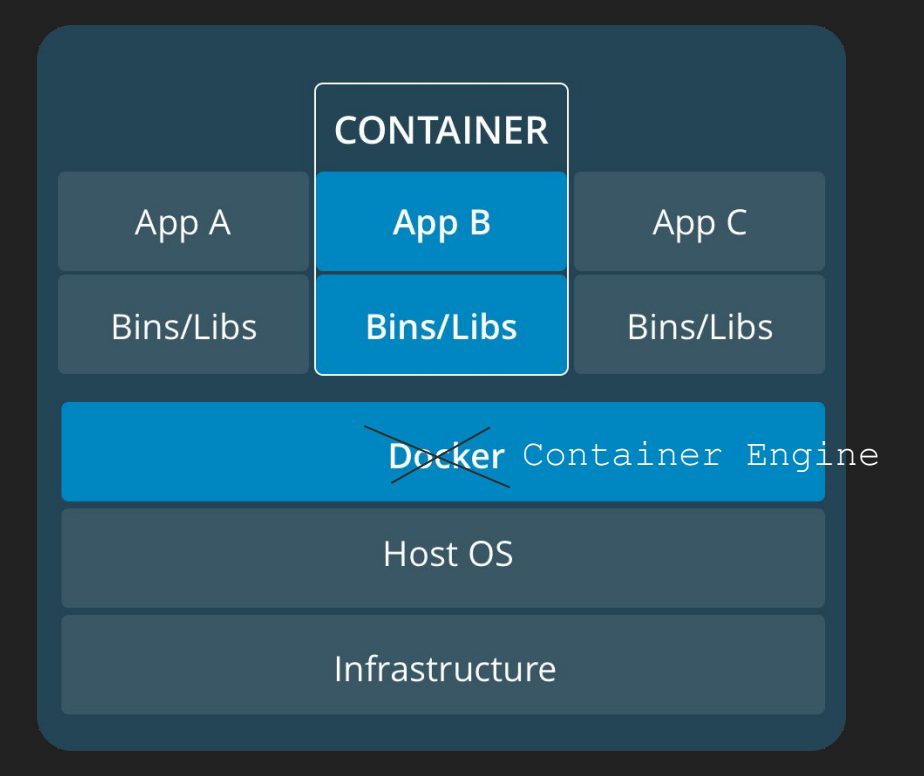

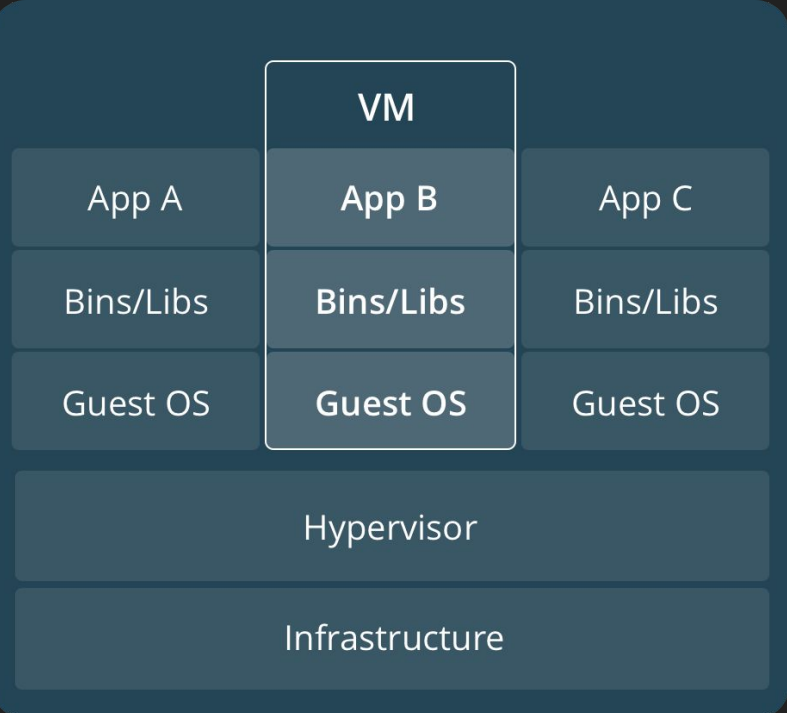

# What is container

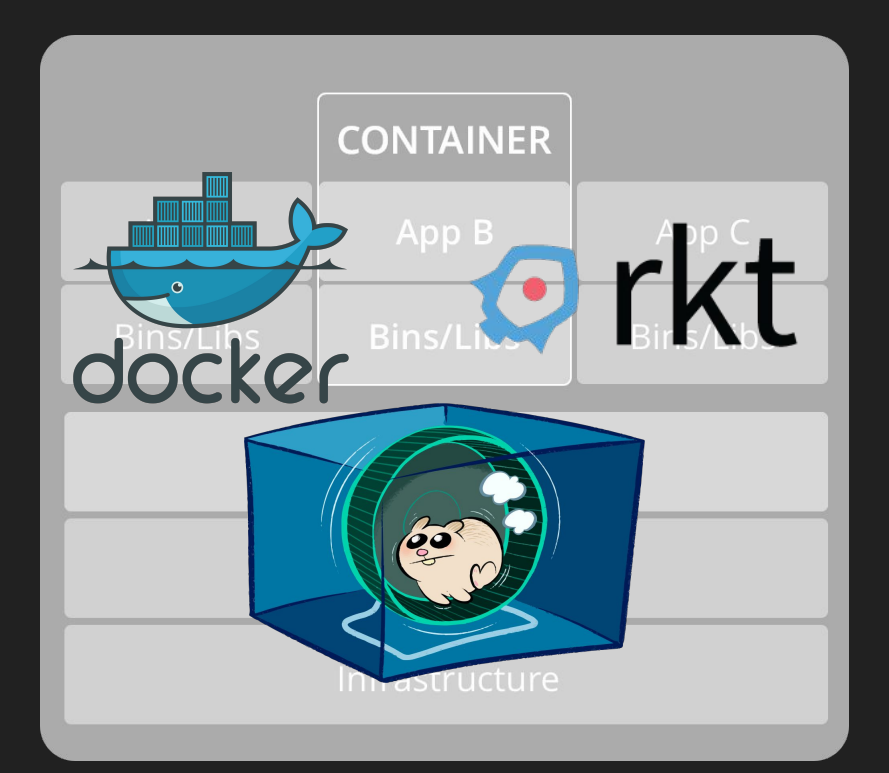

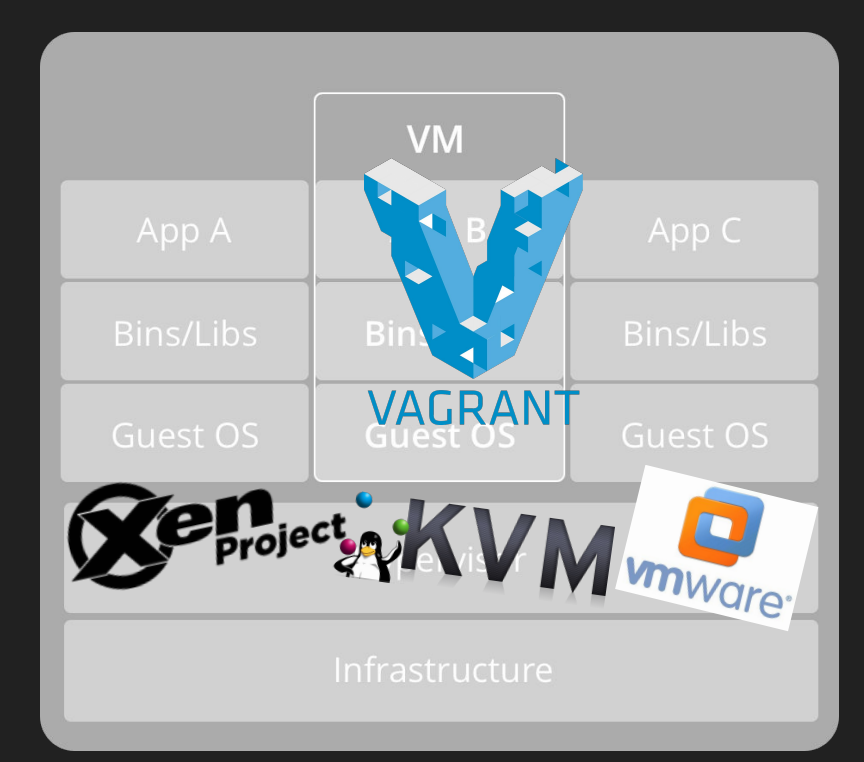

# History of Docker

#### **History: Container Highlights**

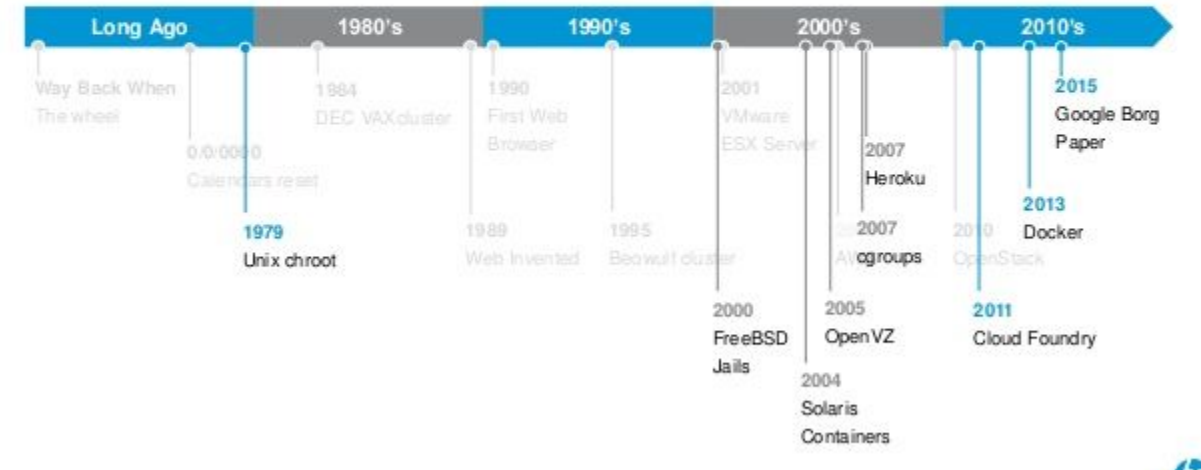

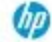

### HOWTO

### **Docker Components**

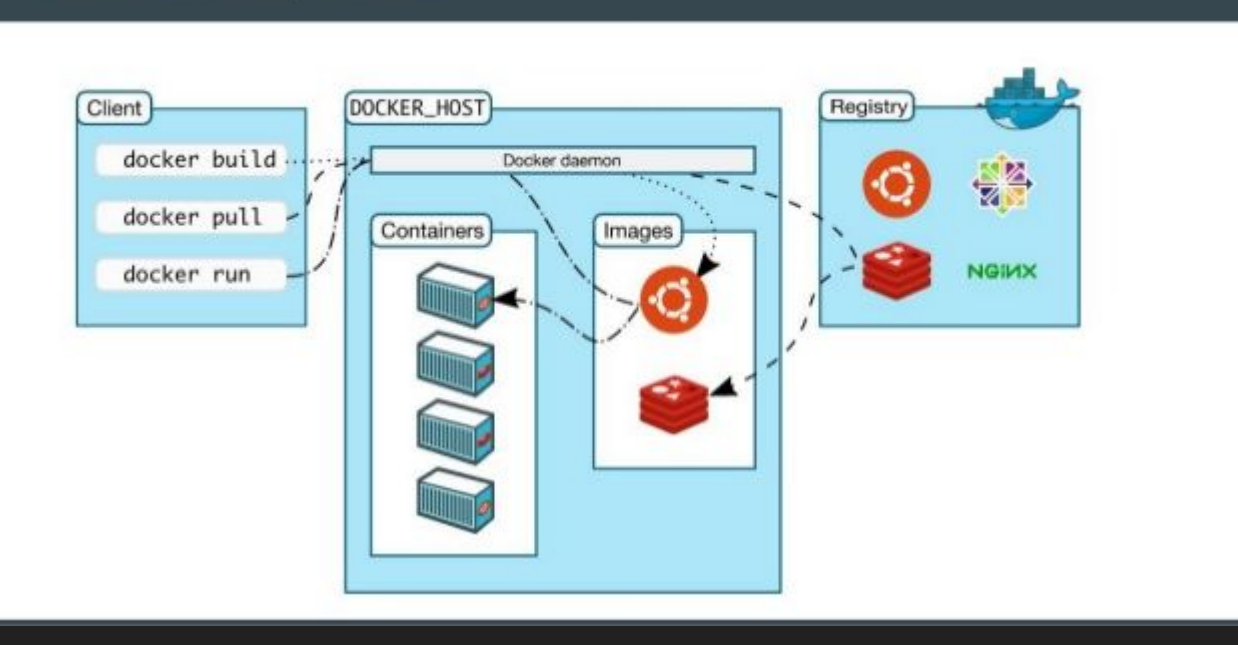

# Dockerfile

- A Dockerfile is a text document that contains all the commands a user could call on the command line to assemble an image.
- Using docker build users can create an automated build that executes several command-line instructions in succession.
- [Dockerfile Reference](https://docs.docker.com/engine/reference/builder/)

### HOWTO

● <https://github.com/gaocegege/minimal-long-running-task>

# Dockerfile

FROM alpine:3.4 ADD long-running.sh /long-running.sh ENTRYPOINT ["/long-running.sh"]

# long-running.sh

while  $[1 == 1 ]$ ; do sleep 5s echo "sleep 5s"

## Show Time

- [Build the image and run the container](https://asciinema.org/a/107976)
- [Inspect the conatiner and image](https://asciinema.org/a/107978)

# Learning Resources

- <https://docs.docker.com/engine/getstarted/>
- <https://training.docker.com/category/self-paced-online>